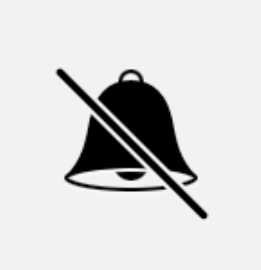

#### [Kommunikation schützen](https://dnp.unwatched.org/content/kommunikation-mit-verschl%25C3%25BCsselung-besser-sch%25C3%25BCtzen)

[mit Verschlüsselung](https://dnp.unwatched.org/content/kommunikation-mit-verschl%25C3%25BCsselung-besser-sch%25C3%25BCtzen)

### Warnungen

#### technisch

### beängstigend

### praktisch

#### interaktiv

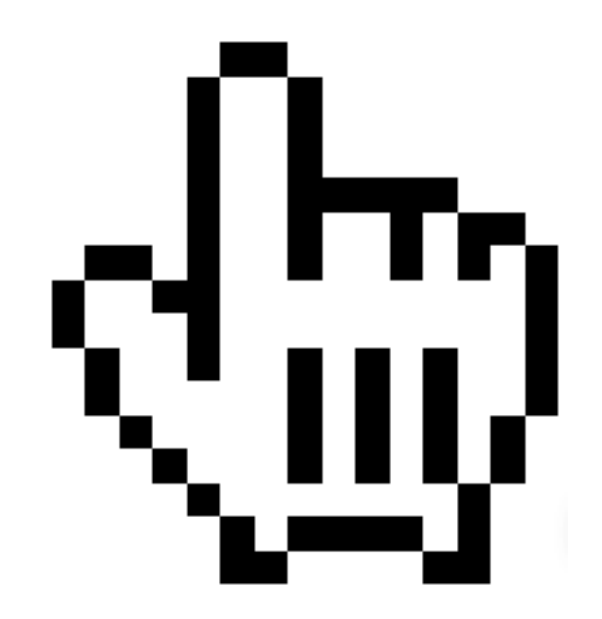

#### interaktiv

#### interaktiv

#### Kommunikation

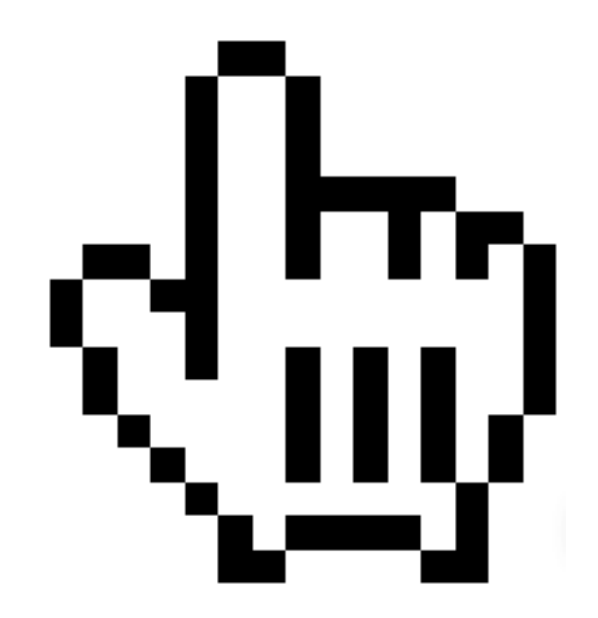

#### Kommunikation

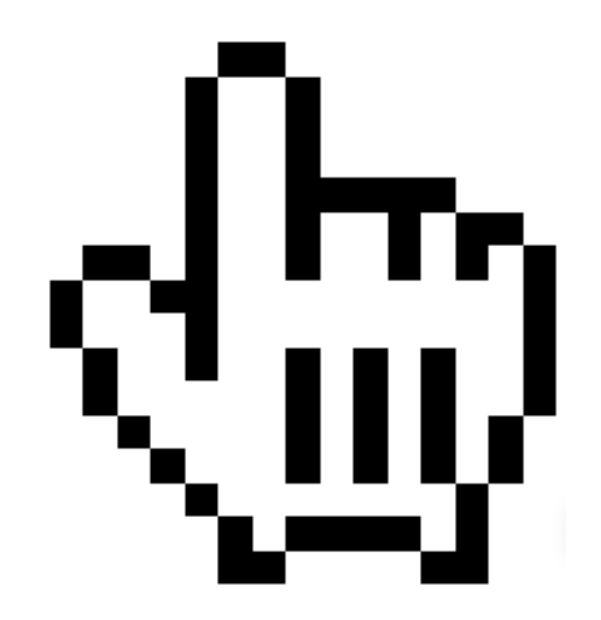

#### Internet

#### Internet

### Alice - Bob

### Programm - Server

### Software - Software

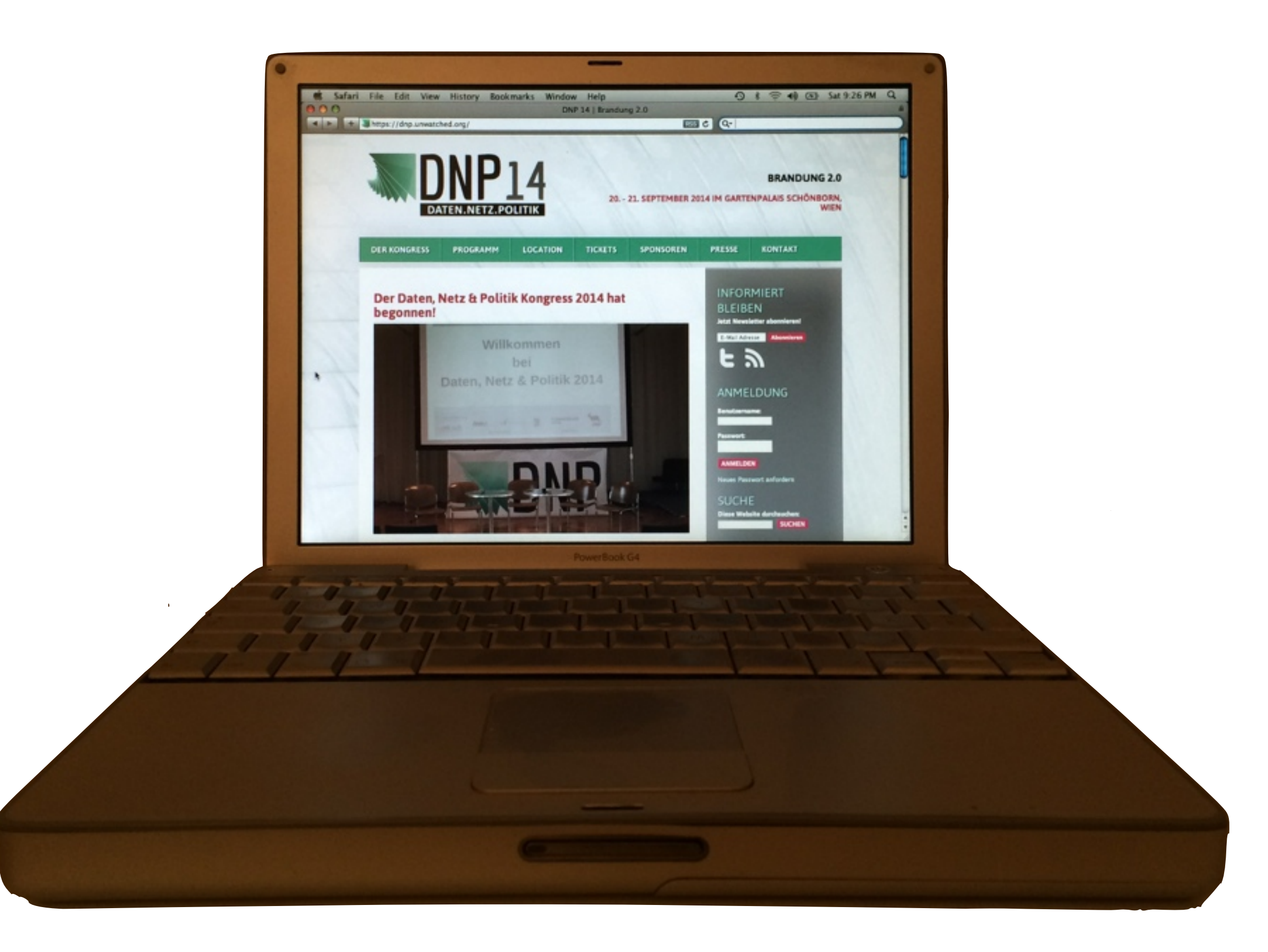

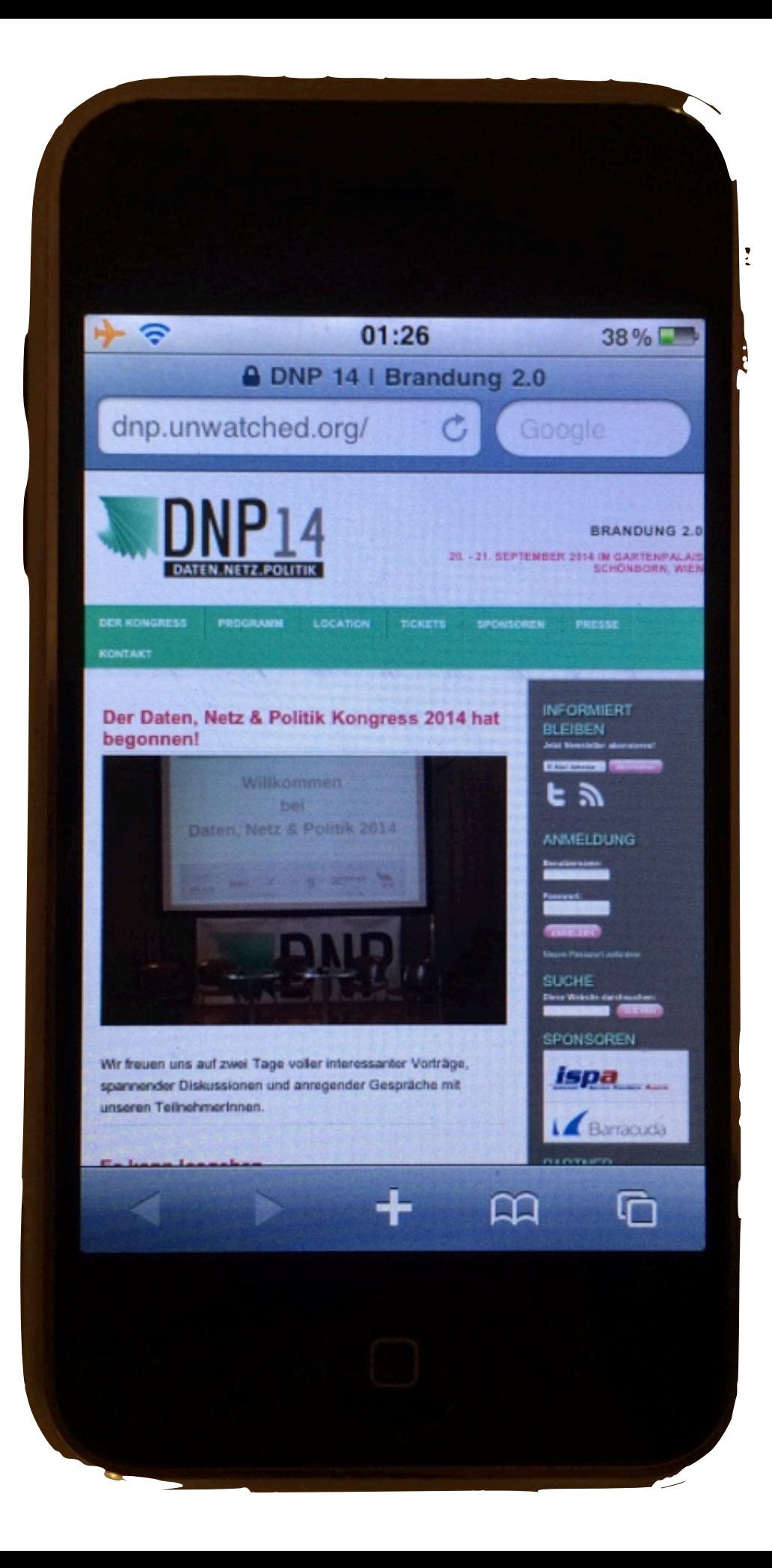

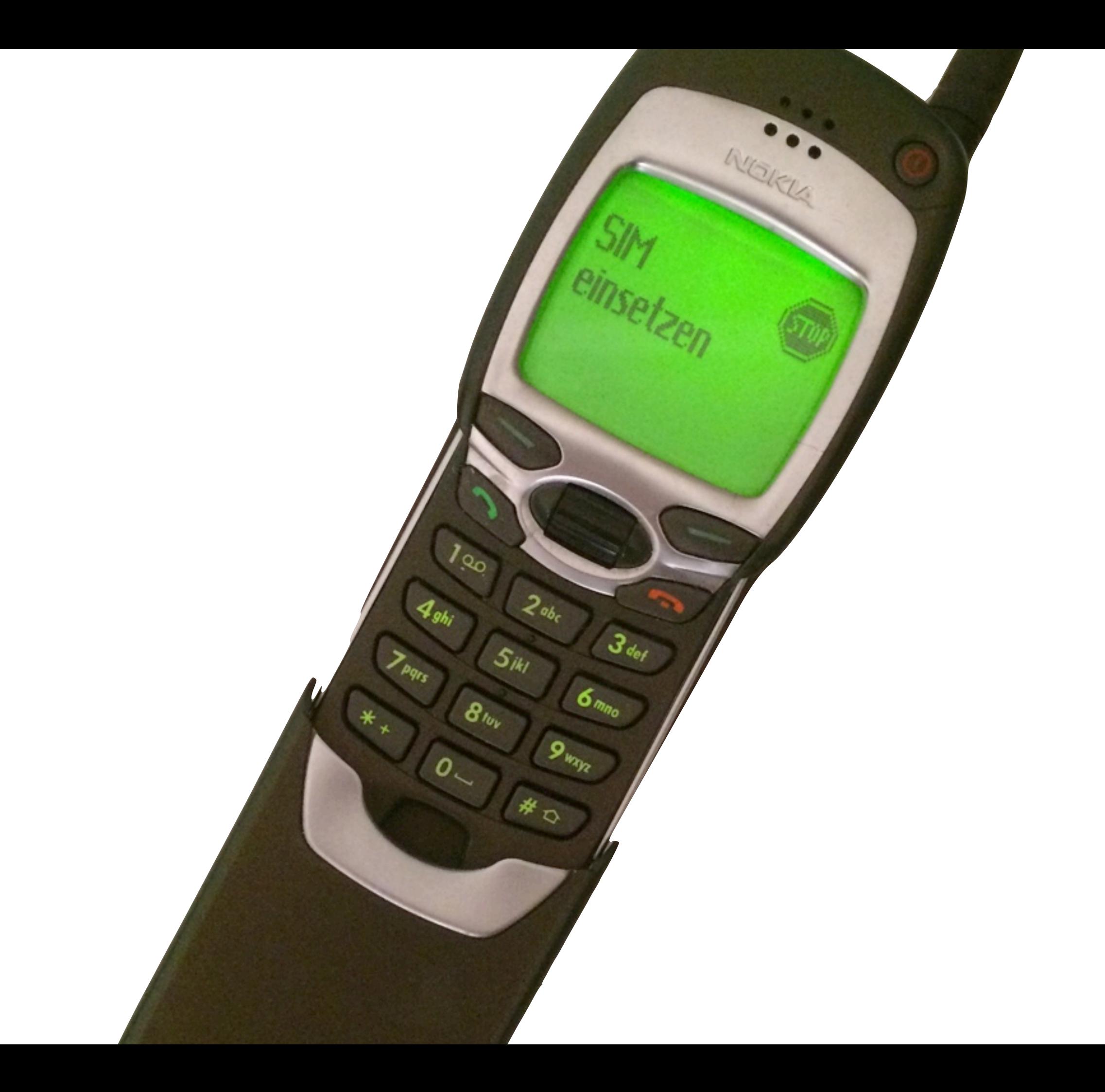

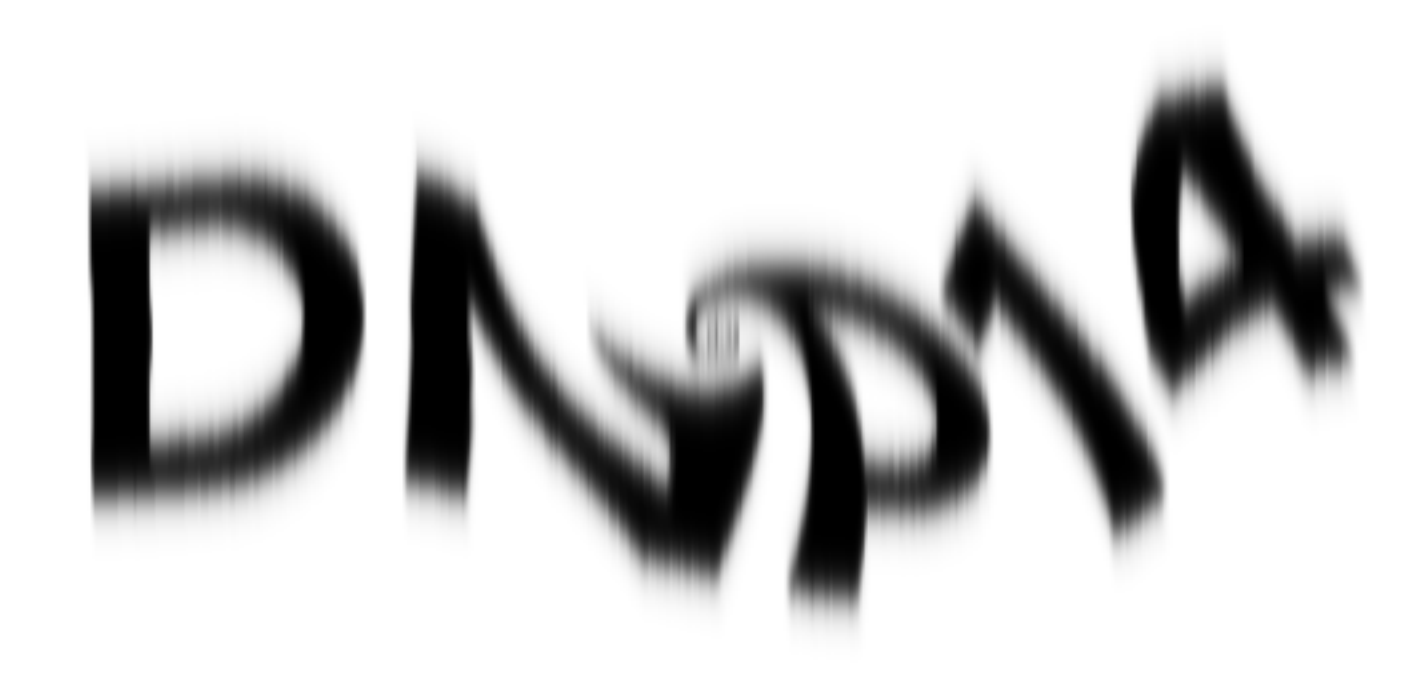

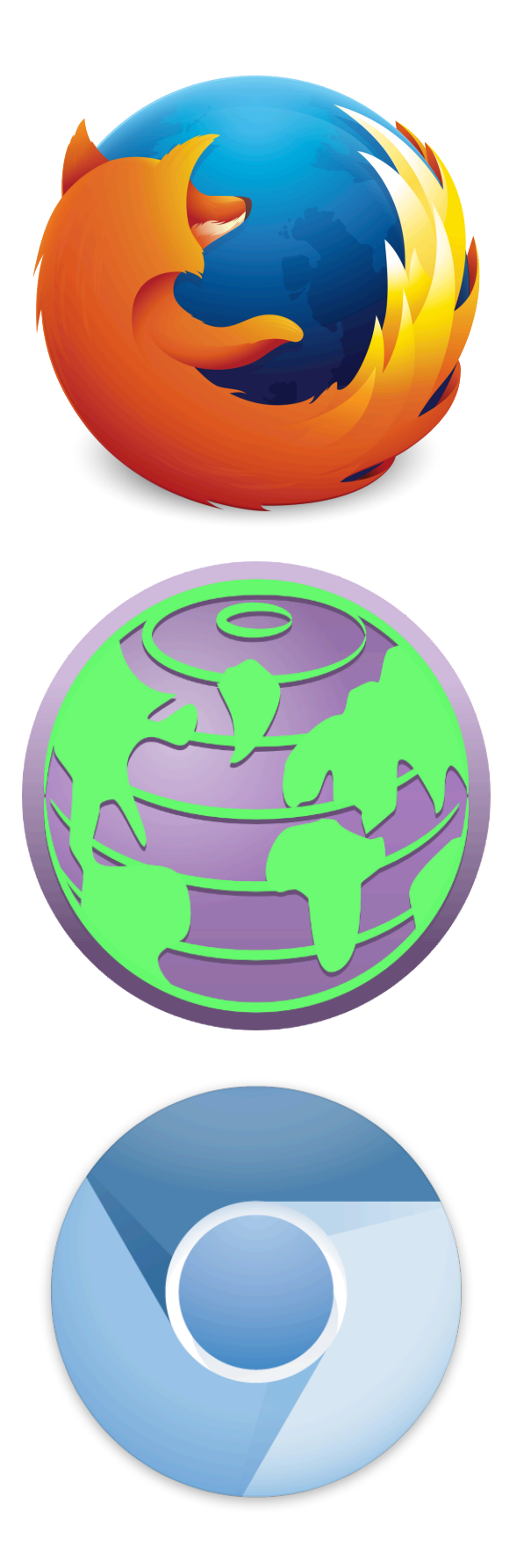

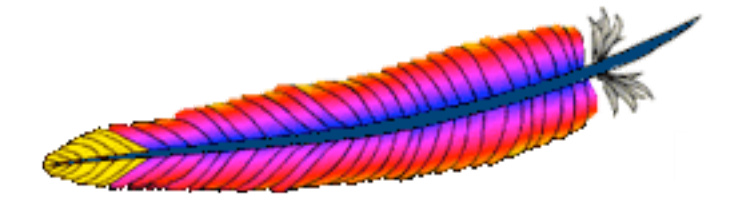

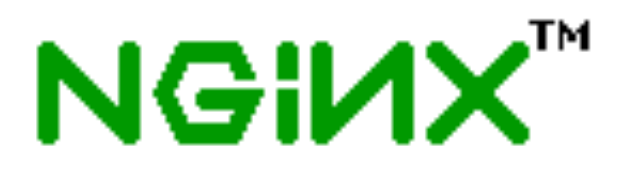

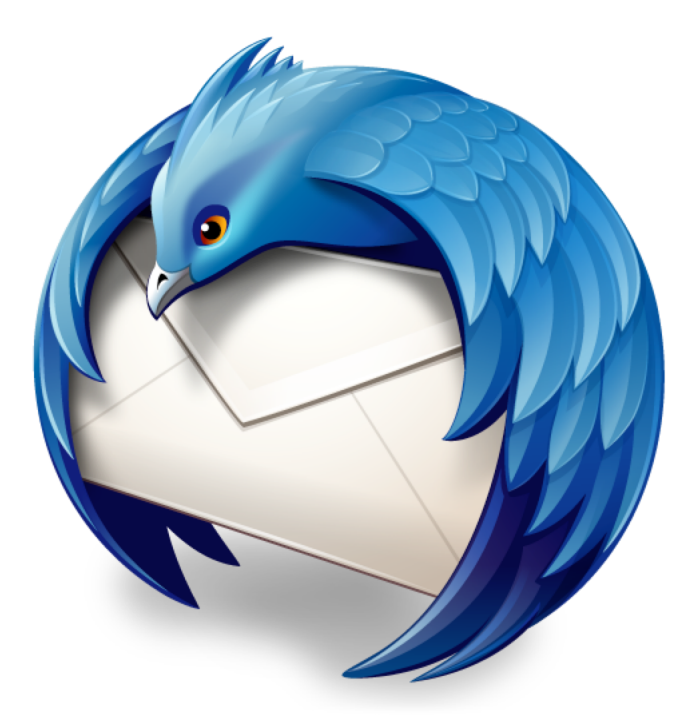

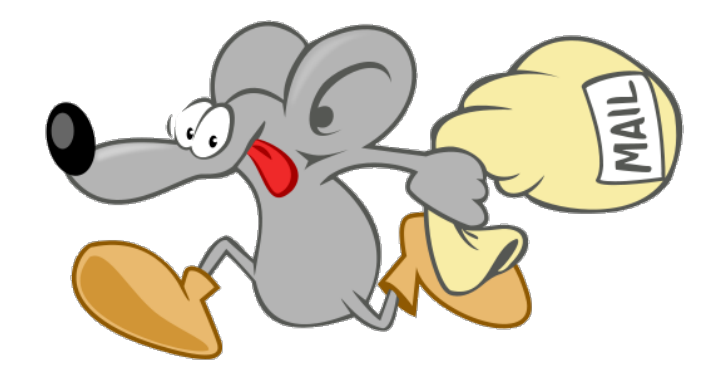

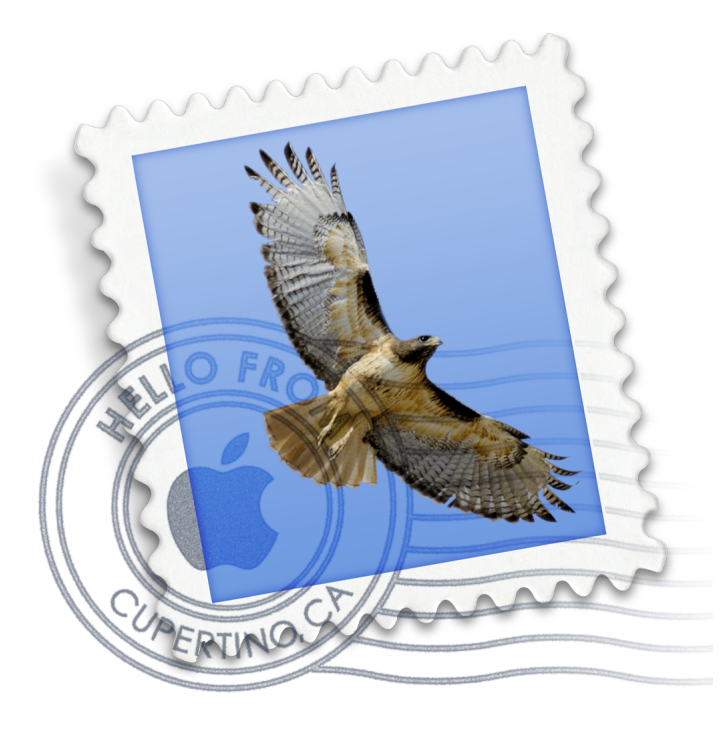

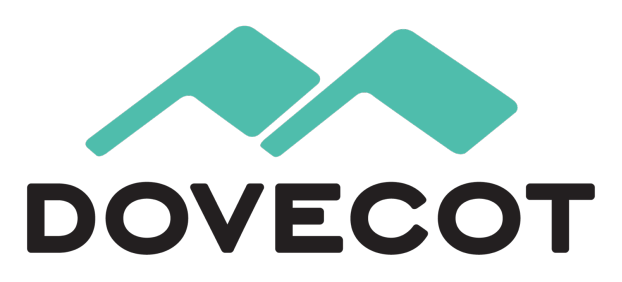

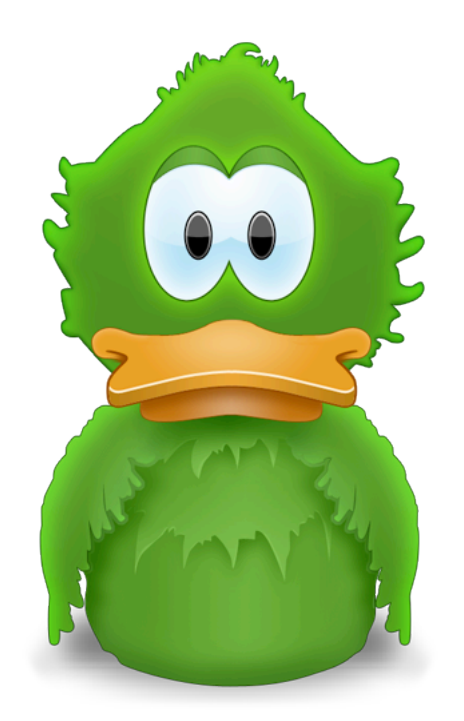

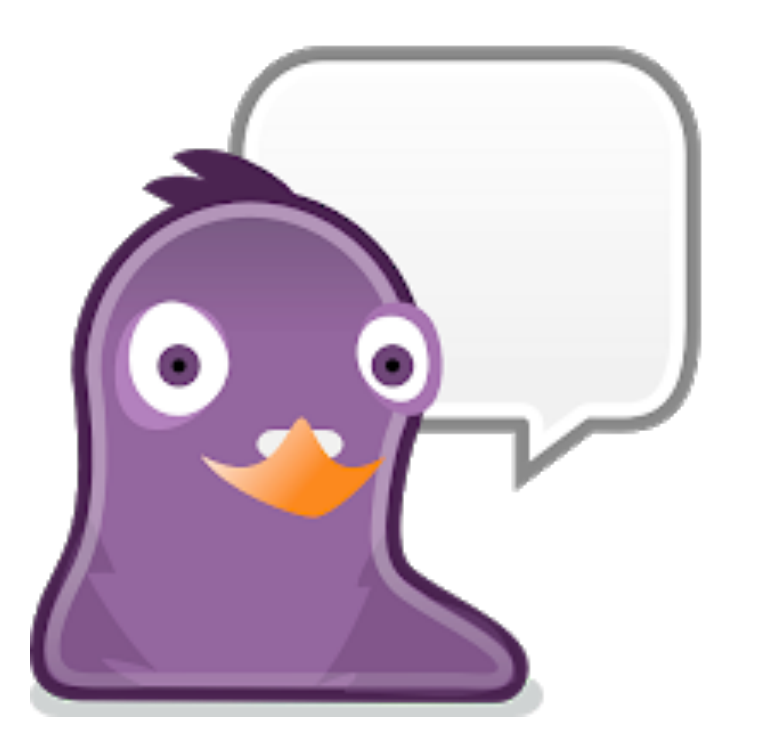

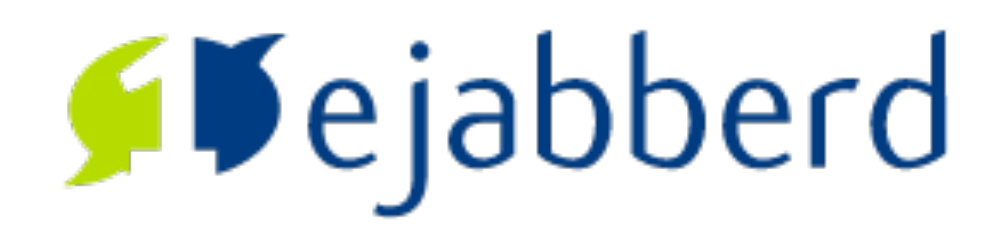

#### Technik

### Protokolle

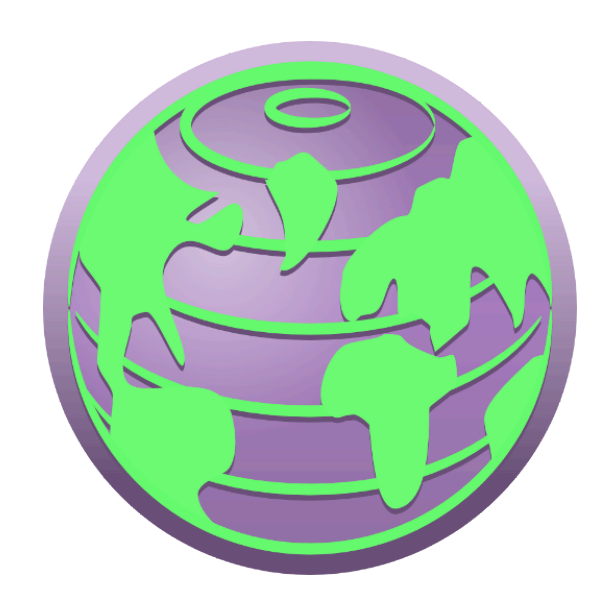

### [http](http://www.rfc-base.org/rfc-1945.html)

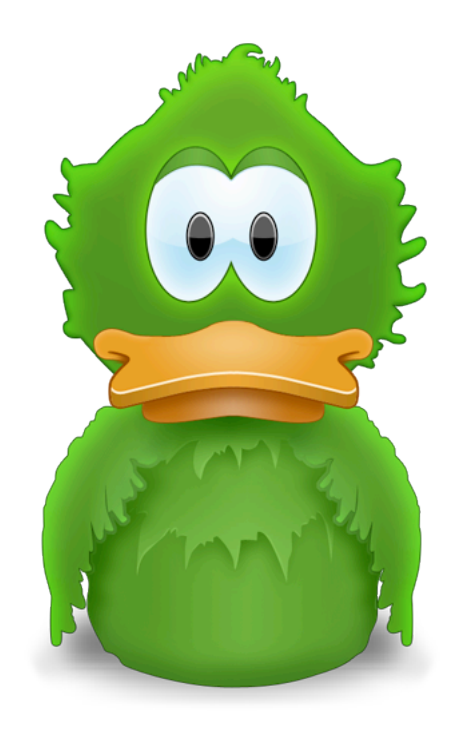

#### xmpp

### [smtp](https://tools.ietf.org/html/rfc821) [submission](https://tools.ietf.org/html/rfc4409) [imap](https://tools.ietf.org/html/rfc3501) [pop](https://www.ietf.org/rfc/rfc1939.txt)

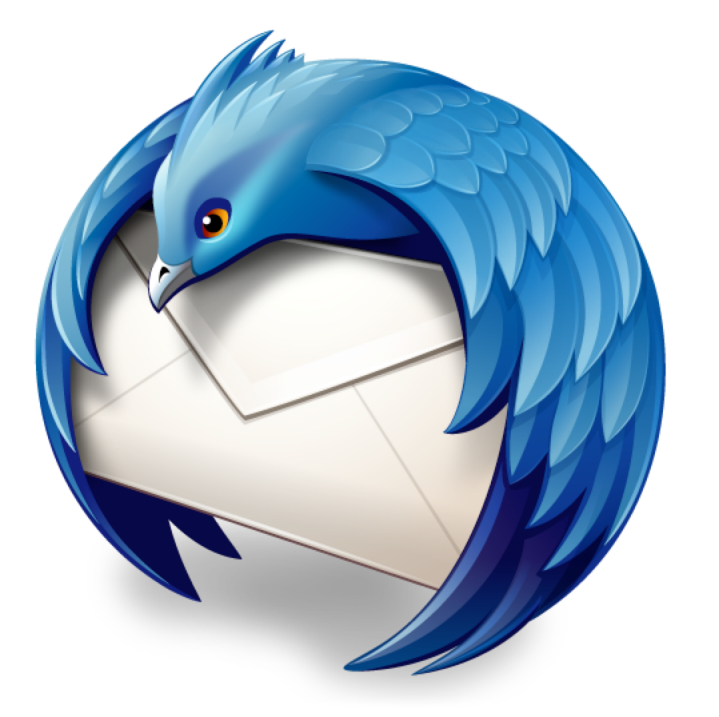

### Gemeinsamkeiten?

#### Alt

#### Klartext

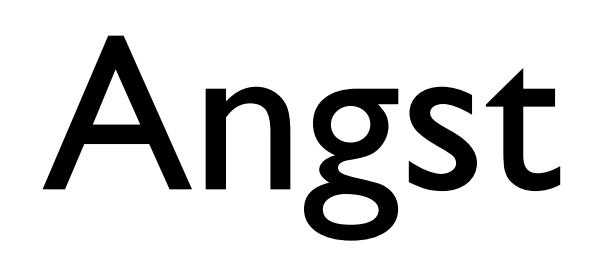

### [WLAN](https://de.wikipedia.org/wiki/Wireless_Local_Area_Network)

#### [Internet Provider](https://de.wikipedia.org/wiki/Internetdienstanbieter)

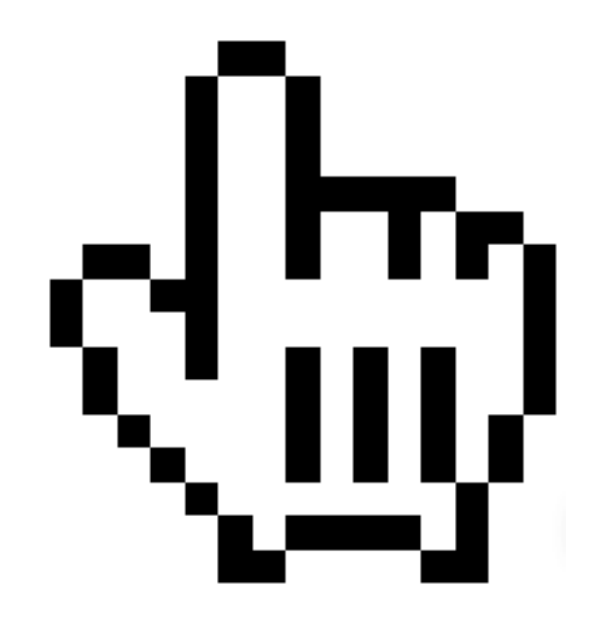

 $\setminus$   $(=\land \land)$ 

### Und nun?

### Irefpuyüffryhat

### [Verschlüsselung](https://de.wikipedia.org/wiki/Verschl%25C3%25BCsselung)

### [1Vertraulichkeit](https://de.wikipedia.org/wiki/Vertraulichkeit)

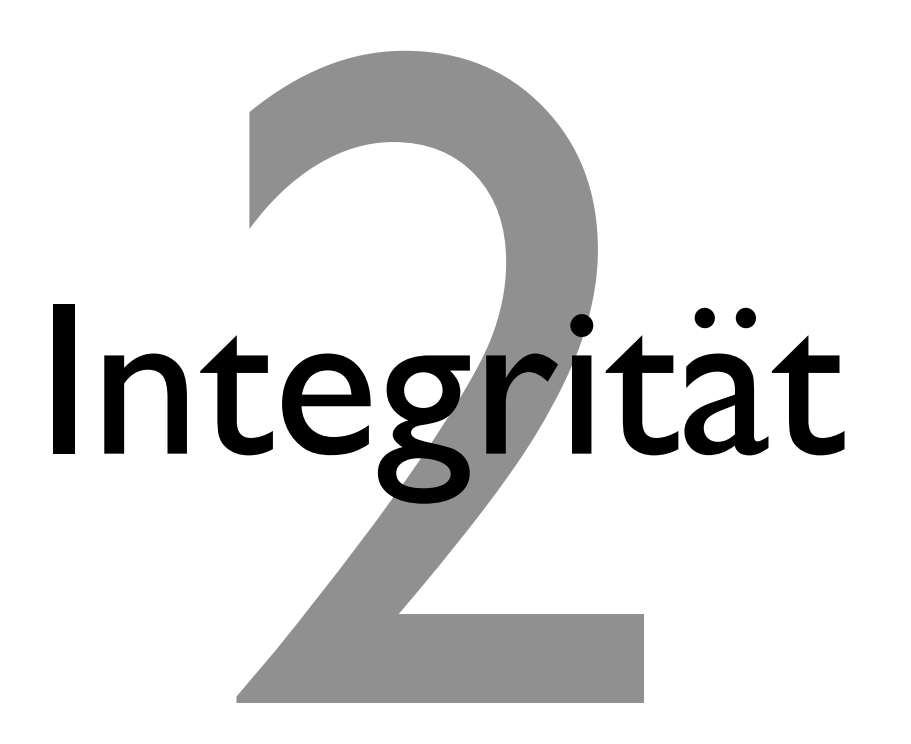

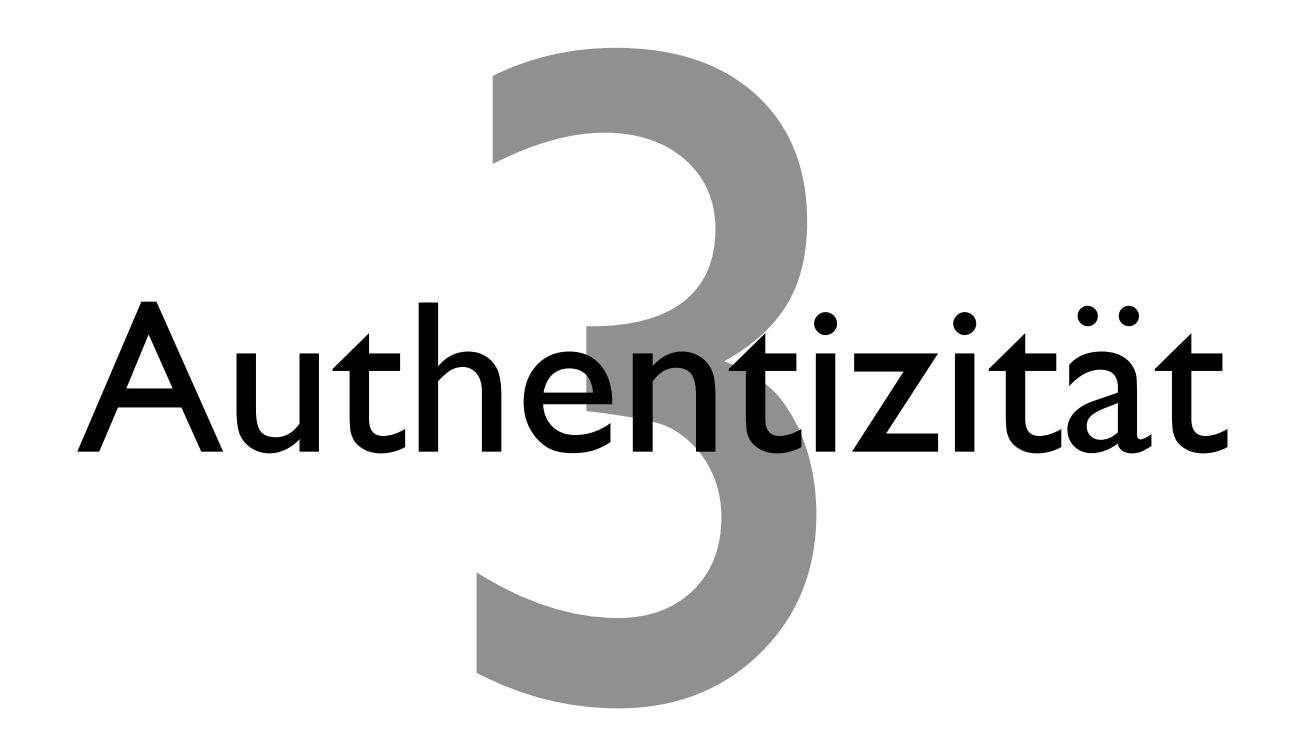

# [Nichtabstreitbarkeit](https://en.wikipedia.org/wiki/Non-repudiation)

### [Transportverschlüsselung](https://www.bsi-fuer-buerger.de/BSIFB/DE/SicherheitImNetz/KommunikationUeberInternet/De-Mail/VorteileundFunktionen/Transportverschluesselung/transportverschluesselung_node.html)

[TLS 1.2](https://en.wikipedia.org/wiki/Transport_Layer_Security) [TLS 1.1](https://en.wikipedia.org/wiki/Transport_Layer_Security) [TLS 1.0](https://en.wikipedia.org/wiki/Transport_Layer_Security) *[SSLv3](https://en.wikipedia.org/wiki/Transport_Layer_Security) [SSLv2](https://en.wikipedia.org/wiki/Transport_Layer_Security)*

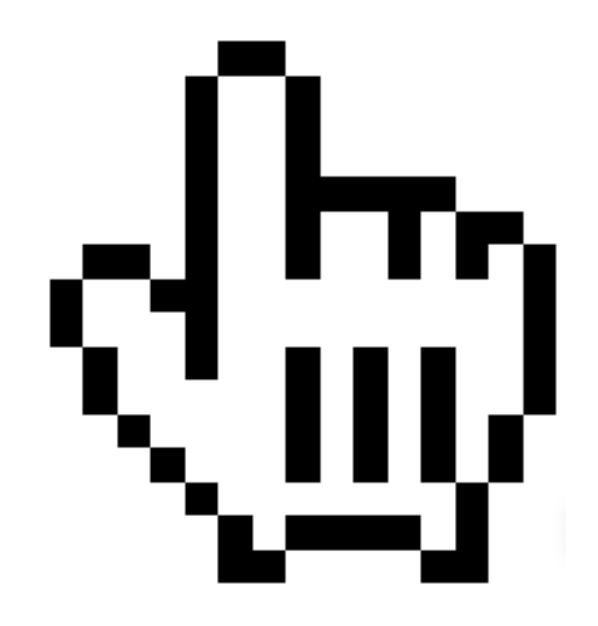

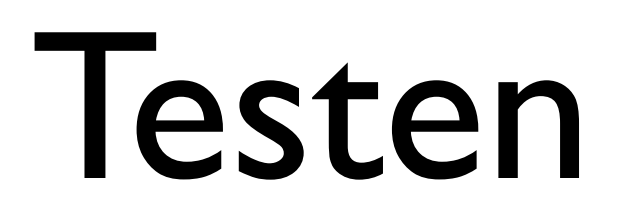

#### Webserver testen

https://ssllabs.com/ssltest

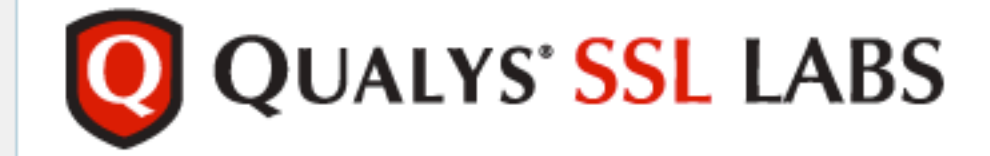

You are here: Home > Projects > SSL Server Test

#### **SSL Server Test**

This free online service performs a deep analysis of the configuration of any SSL web server on the public Internet. Please note that the information you submit here is used only to provide you the service. We don't use the domain names or the test results, and we never will.

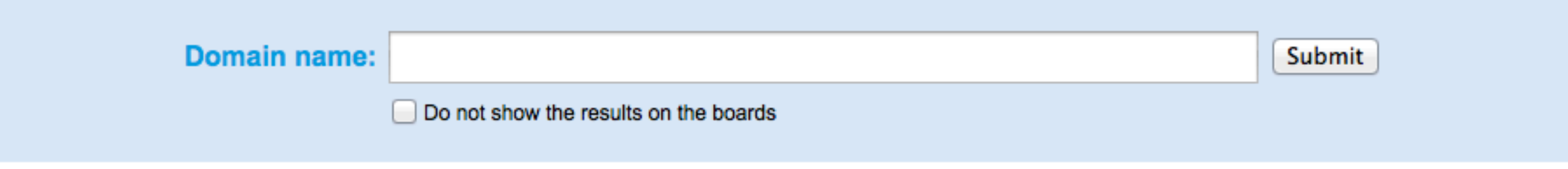

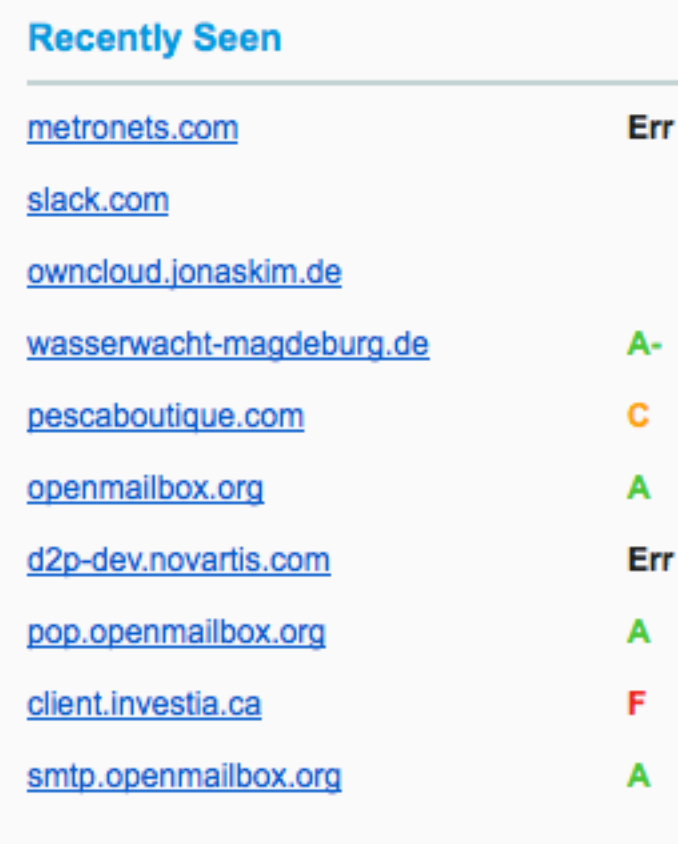

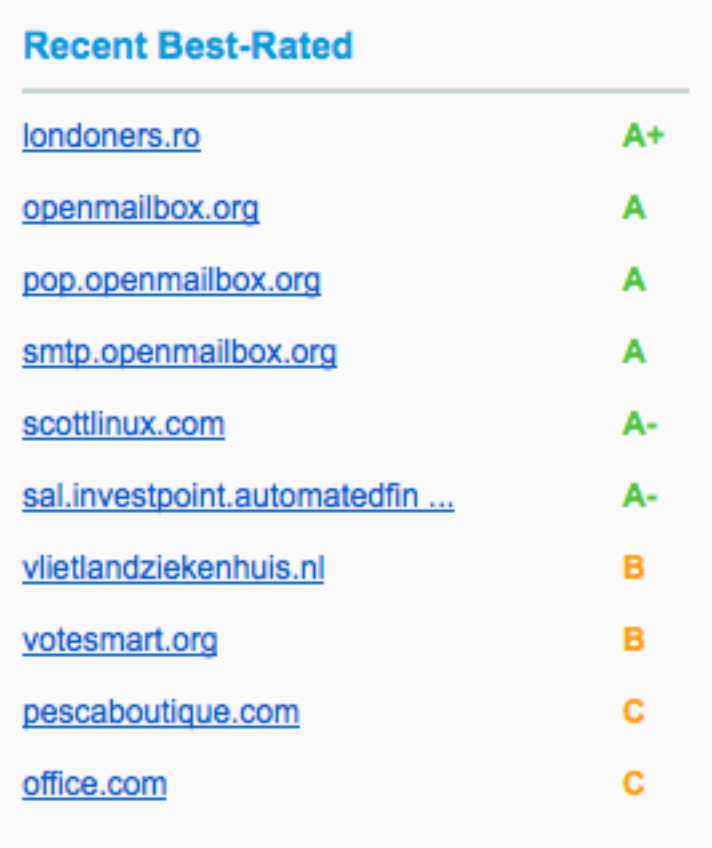

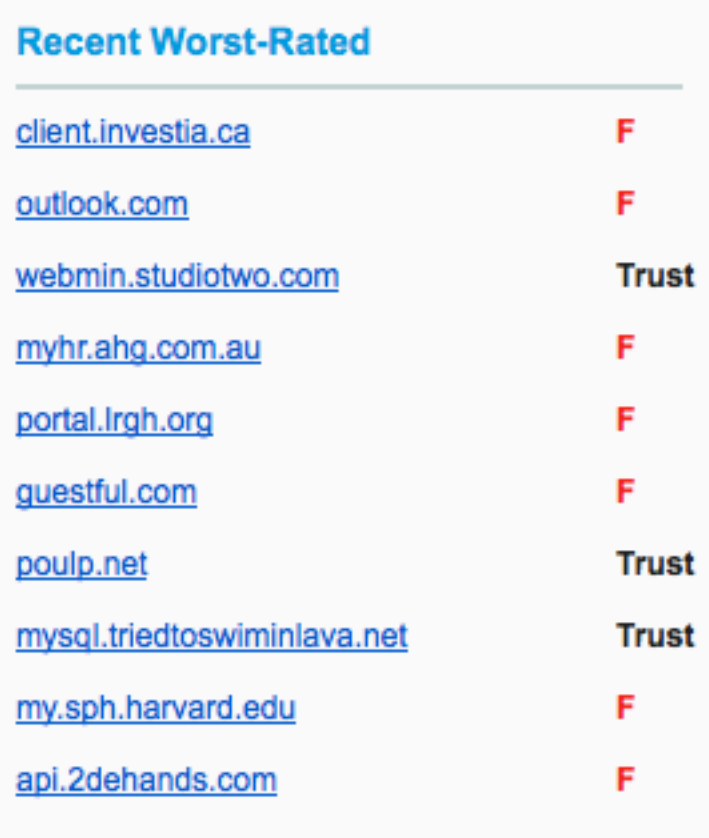

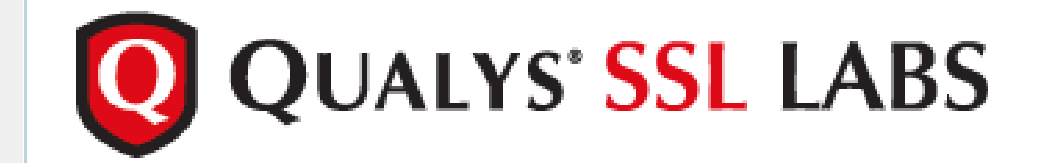

You are here: **Home > Projects > SSL Server Test > nsa.gov** 

#### **SSL Report: nsa.gov (23.39.50.161)**

Assessed on: Sat Sep 20 20:37:28 UTC 2014 | HIDDEN | Clear cache **Scan Another »** 

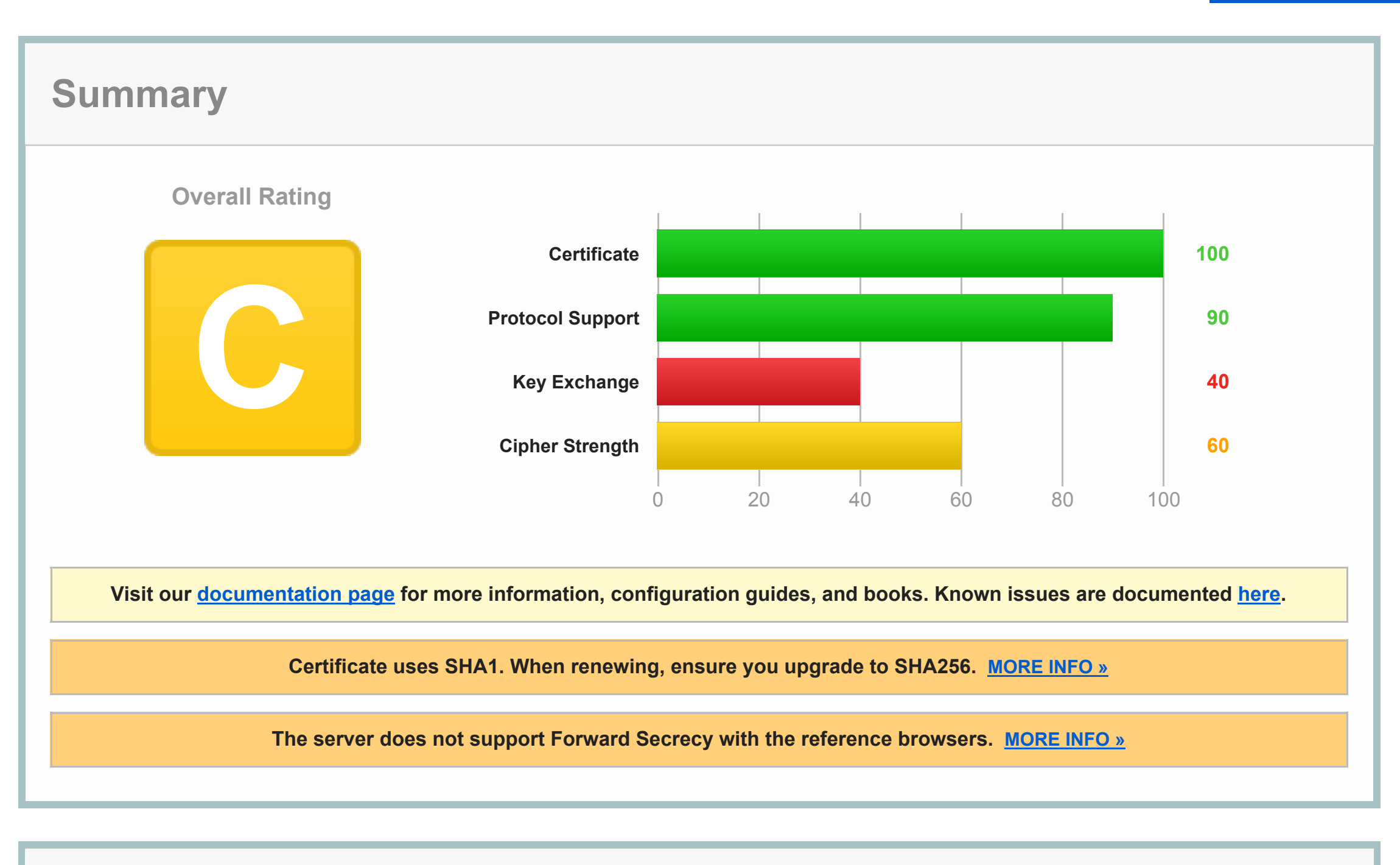

**Authentication**

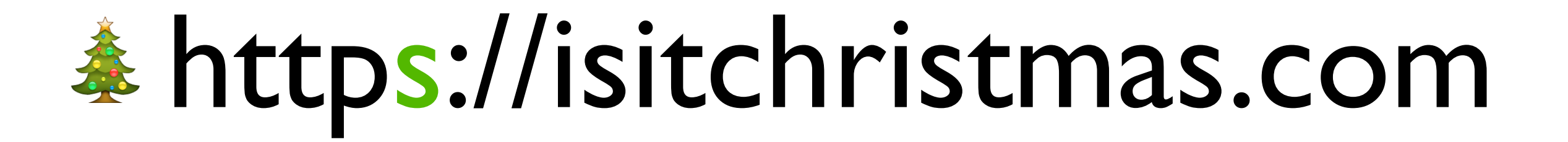

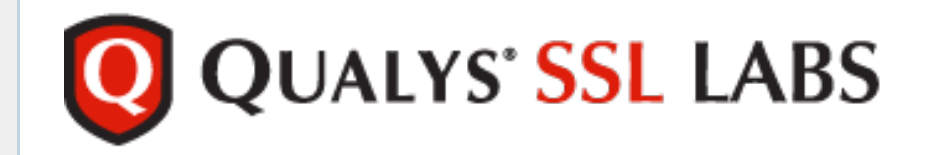

**You are here:** Home > Projects > SSL Server Test > isitchristmas.com

#### **[SSL Report: isitchristmas.com \(54.235.64.112\)](https://www.ssllabs.com/ssltest/analyze.html?d=https://isitchristmas.com%26ignoreMismatch=on)**

Assessed on: Mon Jul 28 06:42:17 UTC 2014 | Clear cache **Scan Another »** 

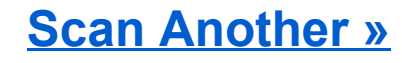

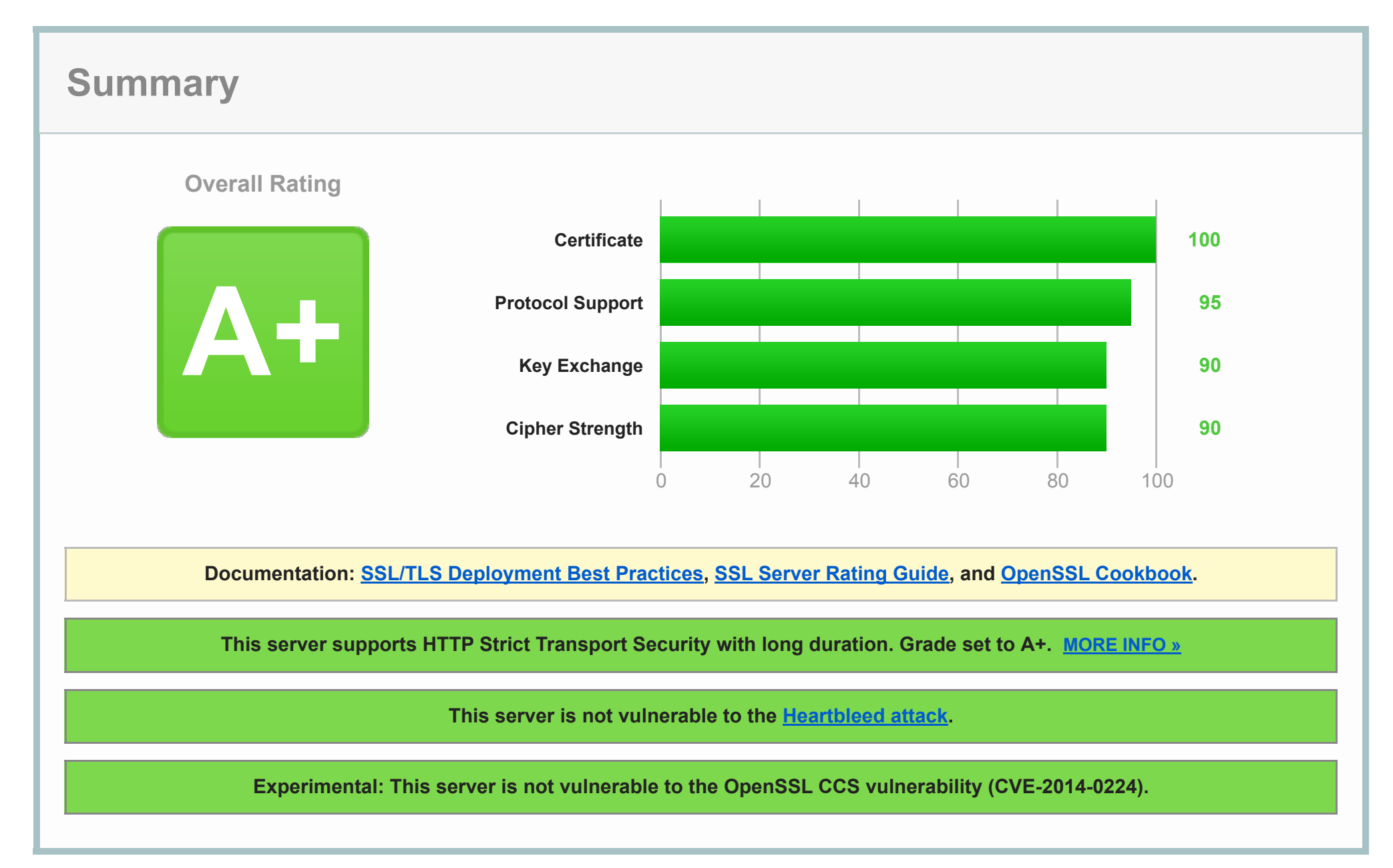

**Authentication**

**[Server Key and Certificate #1](https://www.ssllabs.com/ssltest/analyze.html?d=https://isitchristmas.com%26ignoreMismatch=on)** 

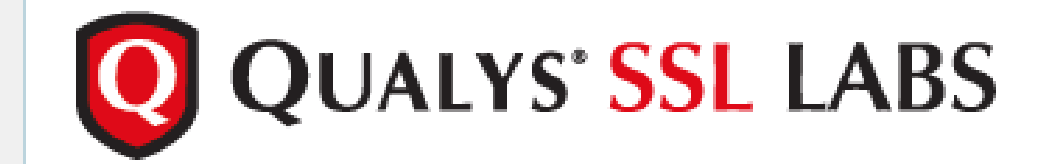

You are here: Home > Projects > SSL Server Test > ecb.europa.eu

#### **SSL Report: ecb.europa.eu (184.25.151.166)**

Assessed on: Sat Sep 20 20:51:40 UTC 2014 | HIDDEN | Clear cache **Scan Another »** 

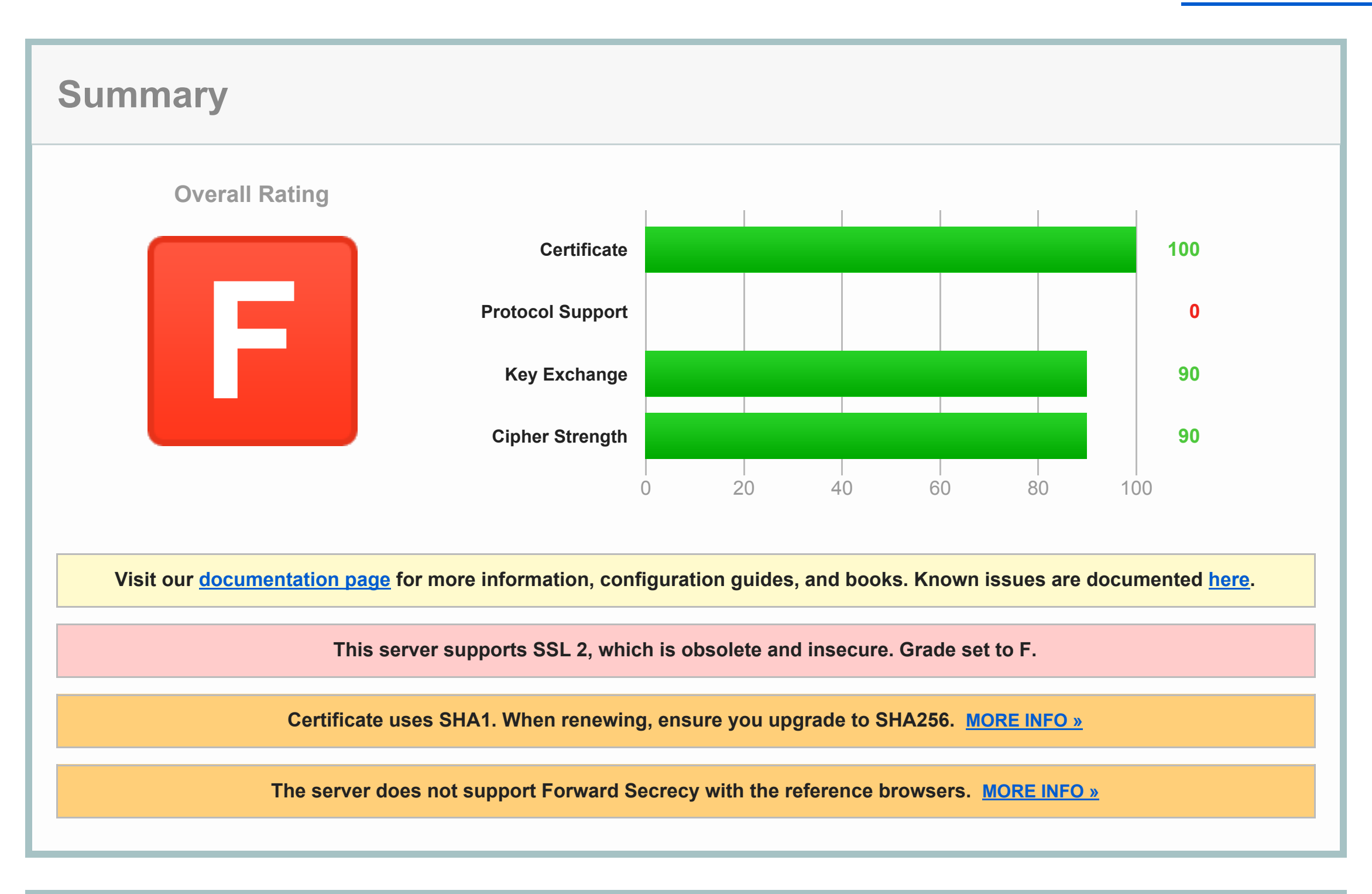

### [Email](https://starttls.info/)

[https://starttls.info/](https://starttls.info)

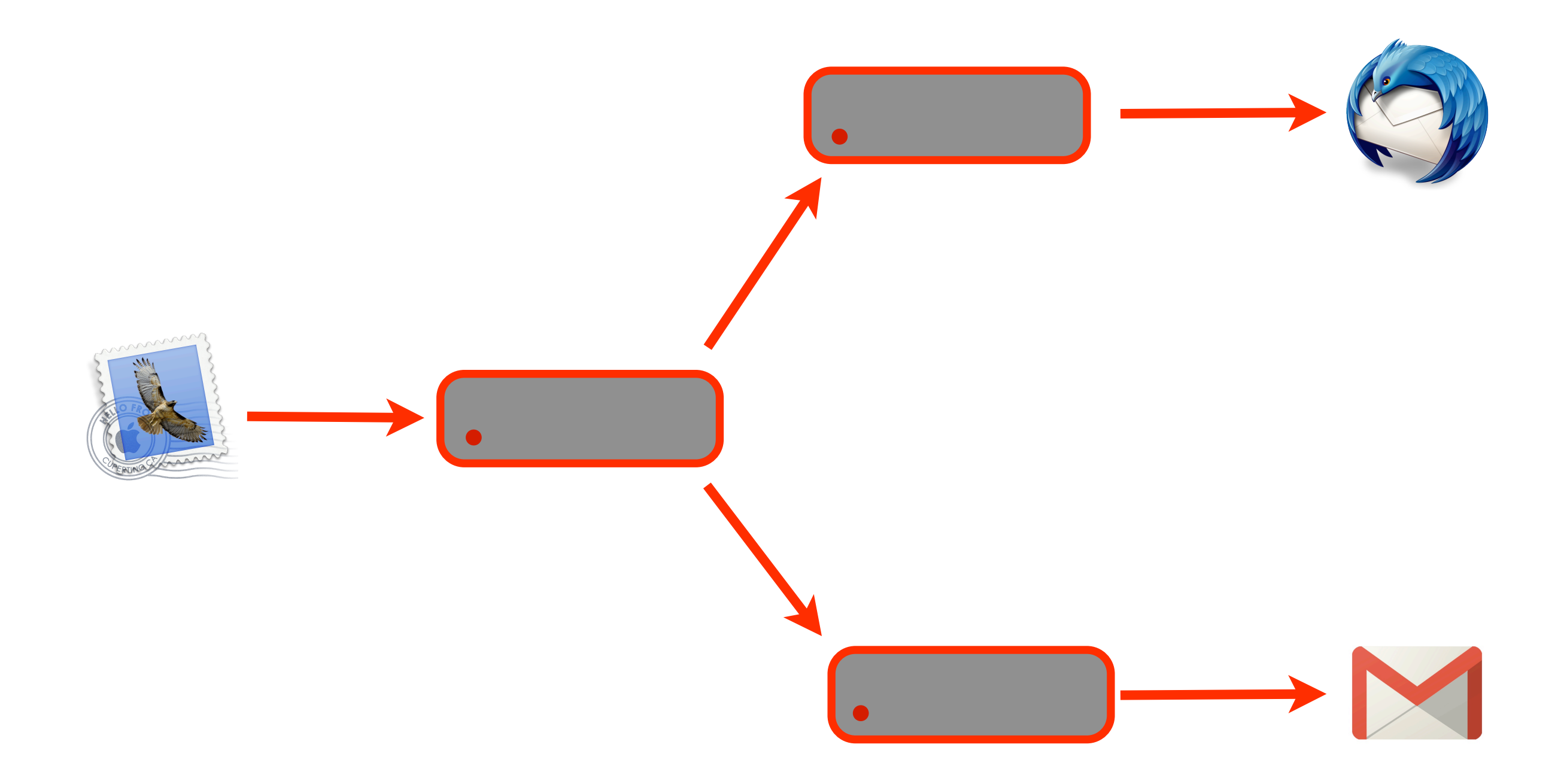

If you care about privacy, it should. Read more in the blog.

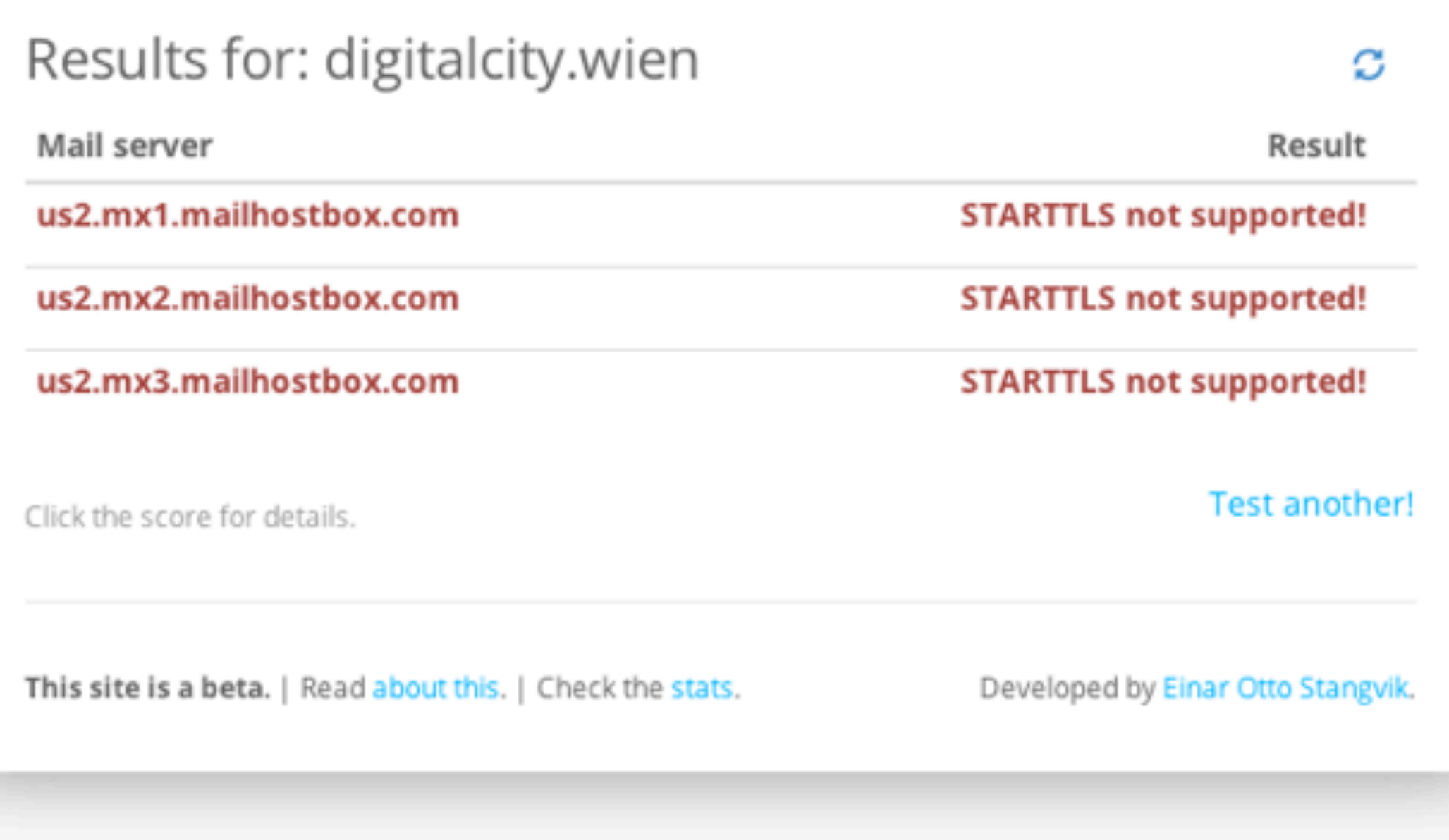

If you care about privacy, it should. Read more in the blog.

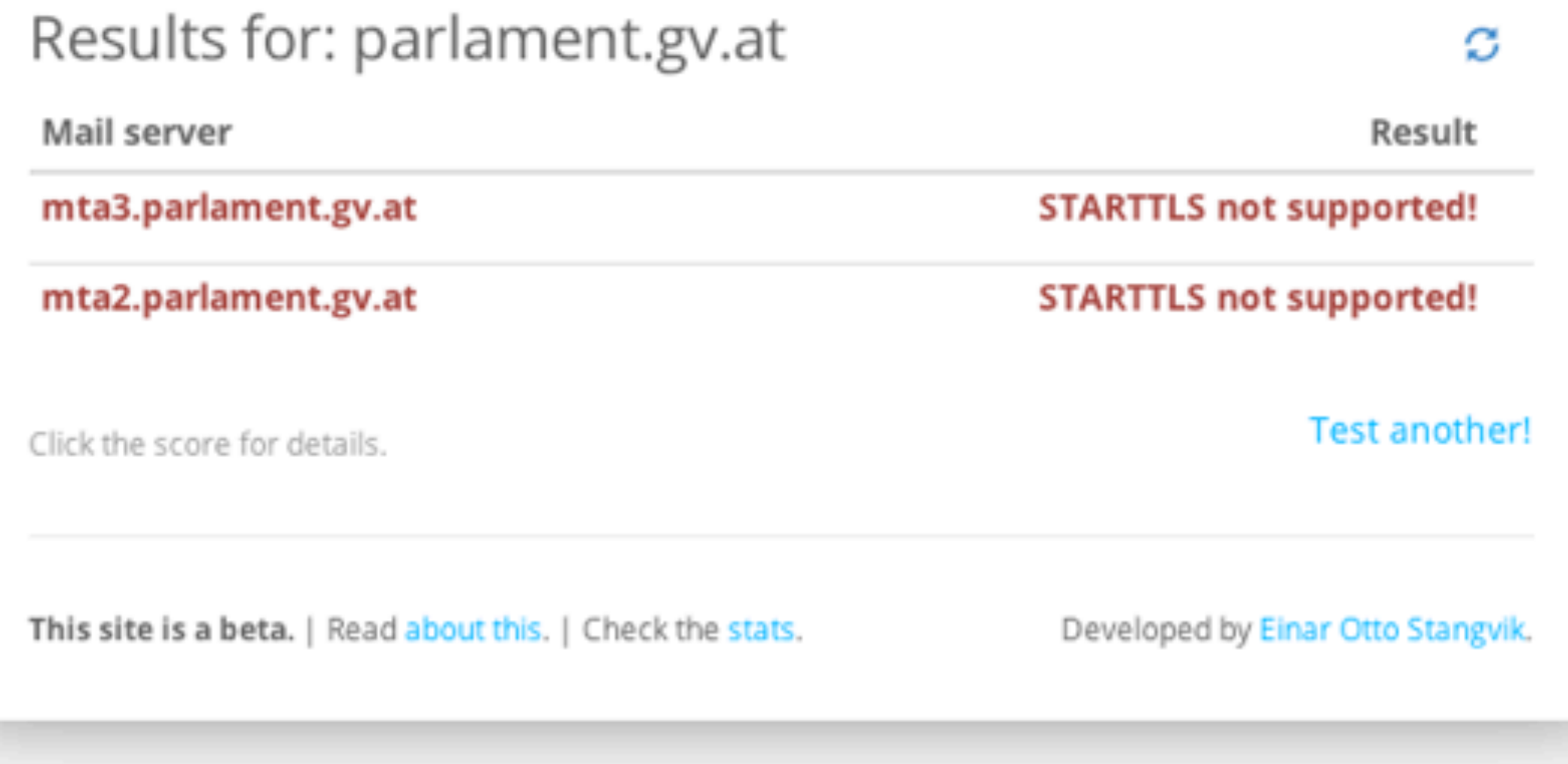

If you care about privacy, it should. Read more in the blog.

c

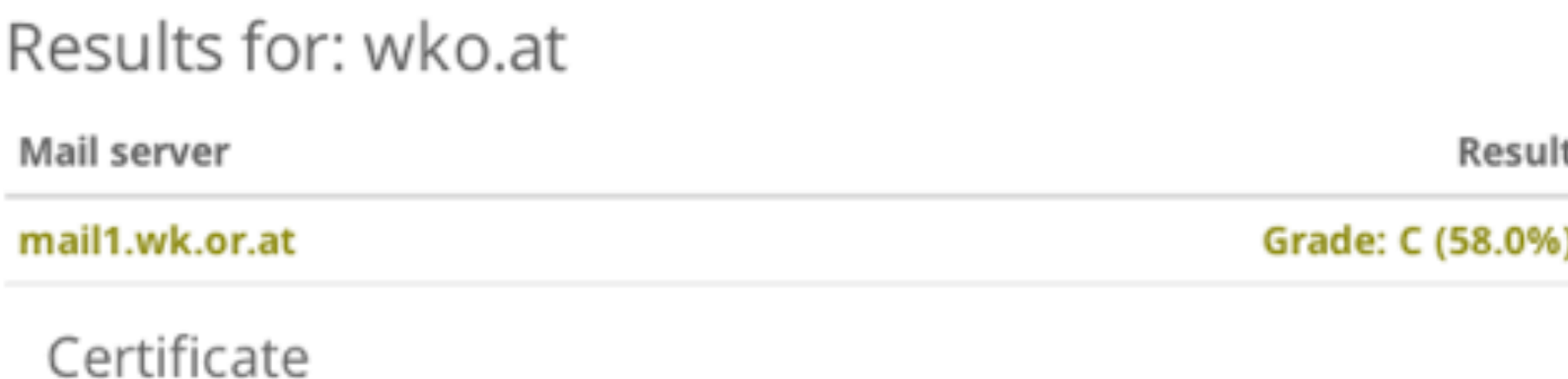

- . The certificate is not valid for the server's hostname.
- There is a self-signed certificate in the trust chain. It may be a configuration problem.
- . There are one or more fatal problems which causes the certificate not to be trusted.

There are validity issues for the certificate. Certificates are seldom verified for SMTP servers, so this doesn't mean that STARTTLS won't be used.

Generally speaking it's a bad practice not to have a valid certificate, and an even worse practice not to verify them. Any attempted encrypted communication is left all but wide open to Man-in-the-Middle attacks.

#### Protocol

• Supports TLSV1.

Key exchange

• Key size is 2048 bits; that's good.

#### Cipher

- Weakest accepted cipher: 40.
- Strongest accepted cipher: 56.

If you care about privacy, it should. Read more in the blog.

#### Results for: ubermorgen.com c Mail server Result Grade: A (93.4%) ↓ ubermorgen.com Certificate · No remarks. Protocol • Supports SSLV3. • Supports TLSV1. • Supports TLSV1.1. \* Supports TLSV1.2. Key exchange • Key size is 4096 bits; that's very good. Cipher • Weakest accepted cipher: 128. • Strongest accepted cipher: 256.

#### Results for: nsa.gov

Mail server

Result

c

#### emvm-gh1-uea09.nsa.gov

Grade: D (42.8%)

Certificate

• The certificate is not valid for the server's hostname.

There are validity issues for the certificate. Certificates are seldom verified for SMTP servers, so this doesn't mean that STARTTLS won't be used.

Generally speaking it's a bad practice not to have a valid certificate, and an even worse practice not to verify them. Any attempted encrypted communication is left all but wide open to Man-in-the-Middle attacks.

#### Protocol

- Supports SSLV3.
- · Supports TLSV1.

#### Key exchange

- . Anonymous Diffie-Hellman is accepted. This is suspectible to Man-in-the-Middle attacks.
- Key size is 2048 bits; that's good.

#### Cipher

- Weakest accepted cipher: 0.
- Strongest accepted cipher: 256.

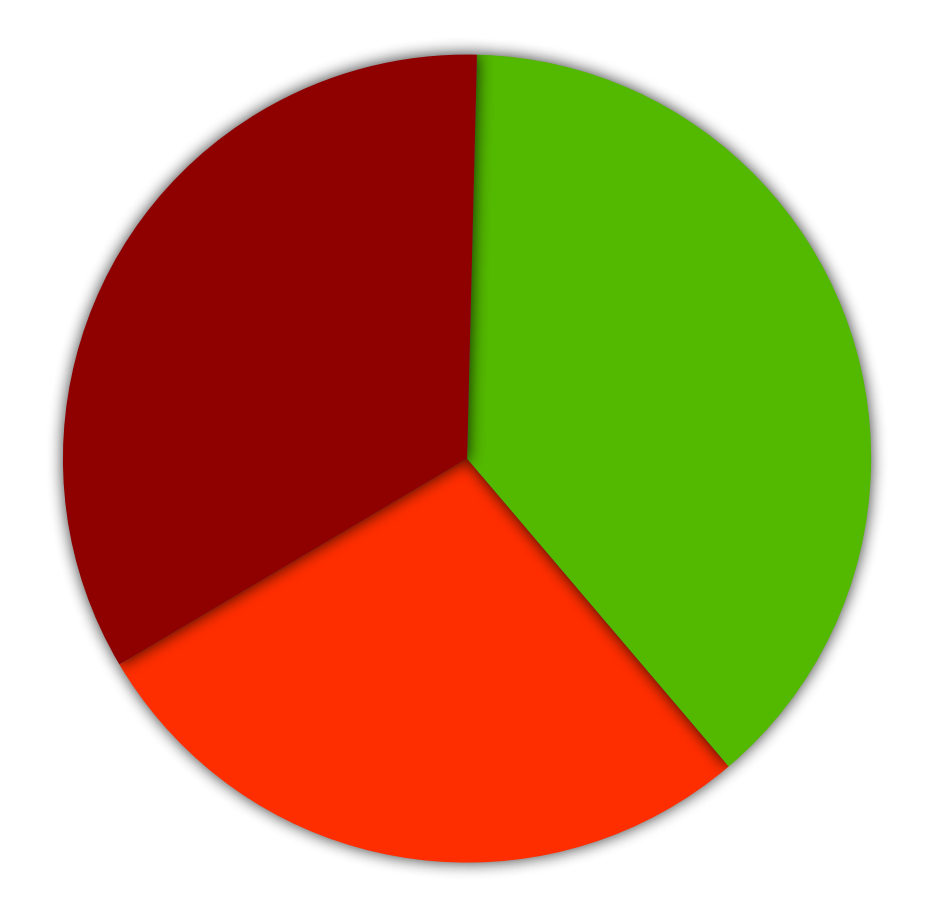

https://starttls.info/stats

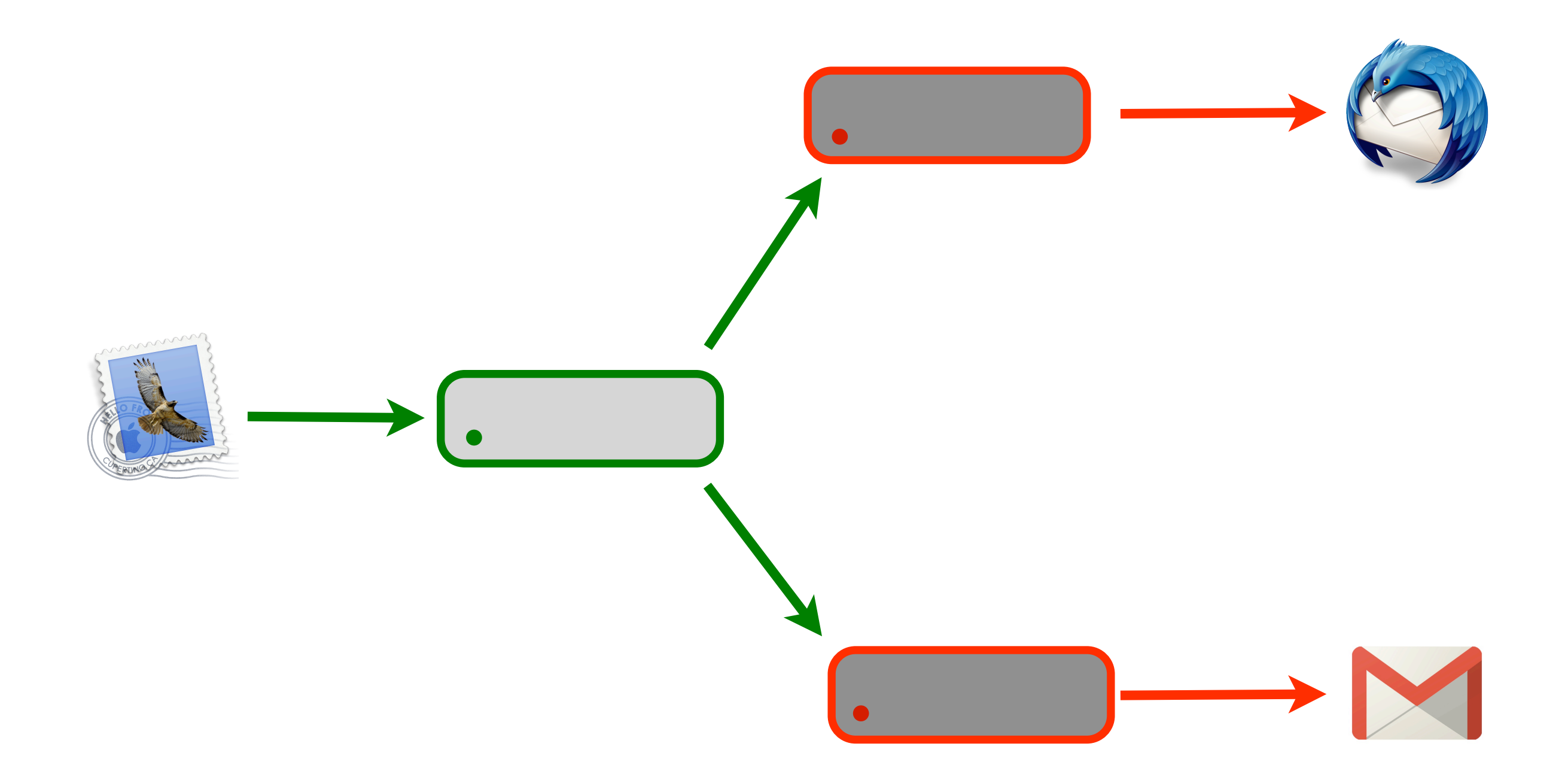

### [Chat](https://xmpp.net/)

<https://xmpp.net/>

General

**DNS** 

**TLS** 

#### **IM Observatory client report for** jabber.maclemon.at

Test started 2014-09-20 20:38:05 UTC 28 minutes ago.

Show server to server result | Permalink to this report

#### **Score**

jabber.maclemon.at:5222

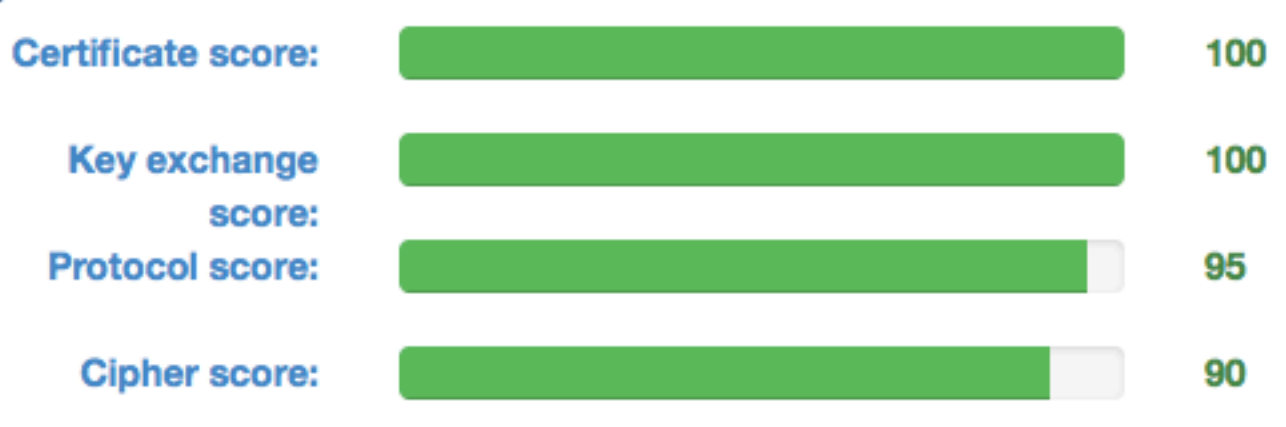

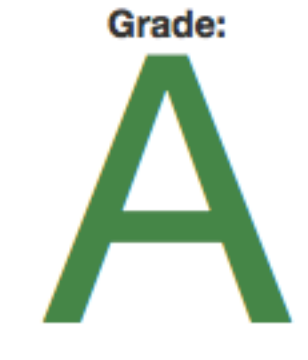

#### **General**

jabber.maclemon.at:5222

**Version** unknown unknown **StartTLS REQUIRED** 

**CACI** 

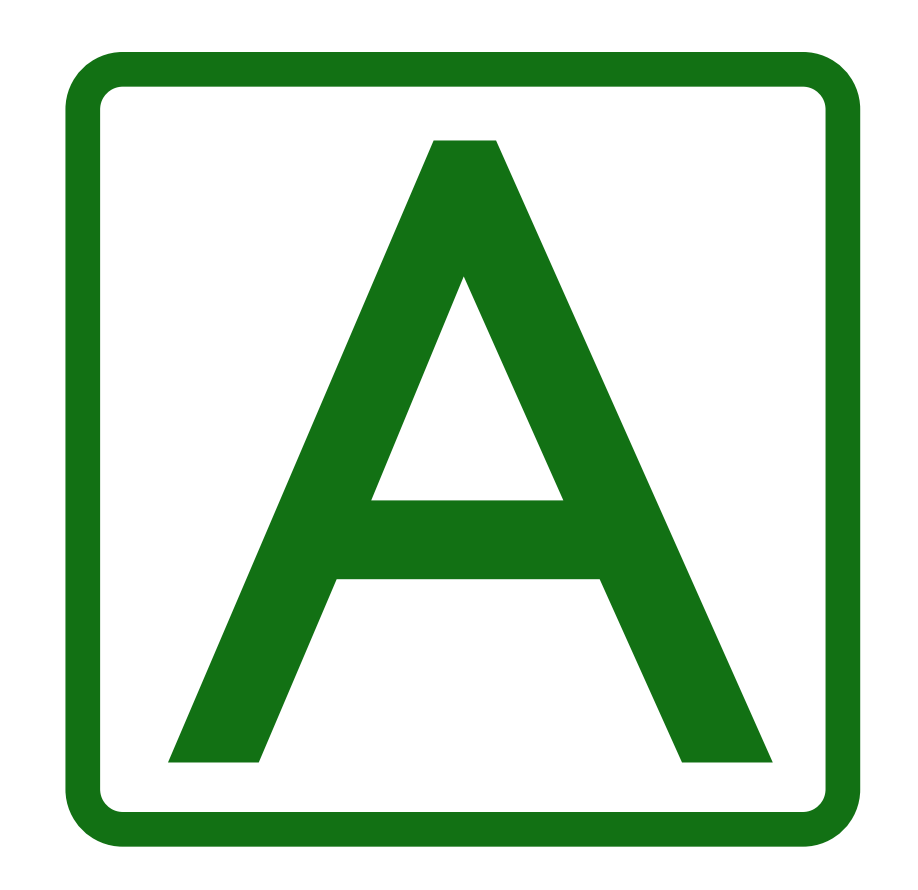

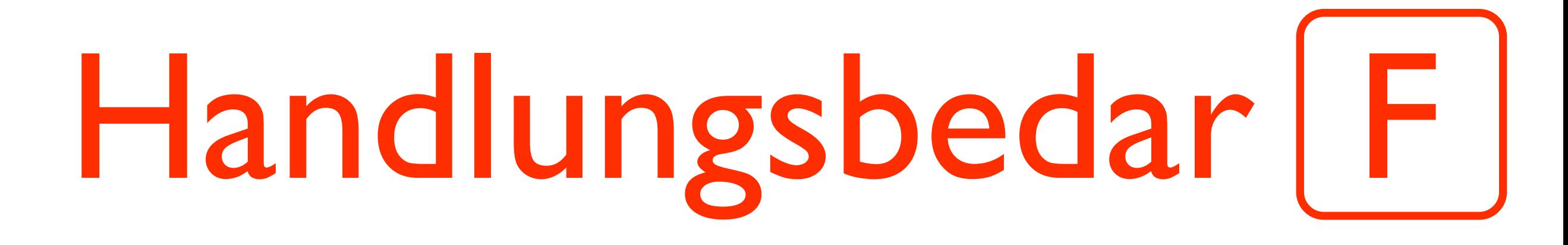

### Verschlüsselung muß Standard sein

## ERWPTP<sub>n</sub>

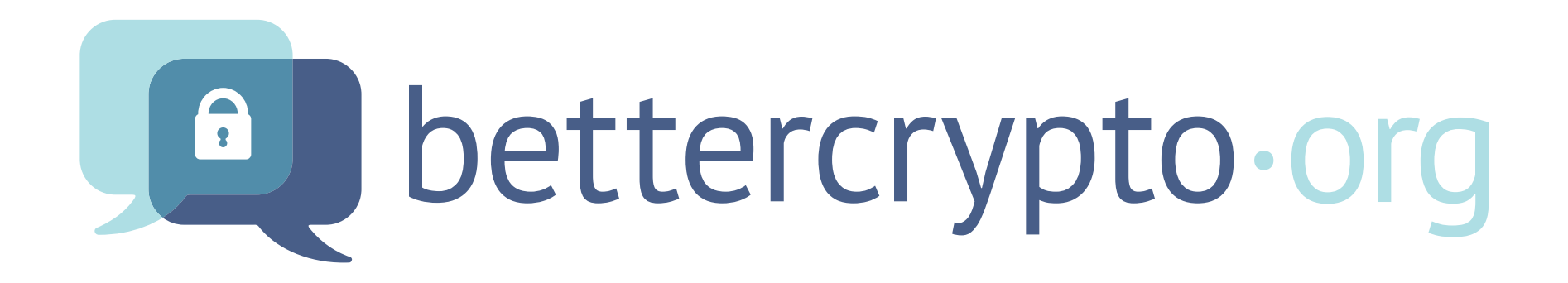

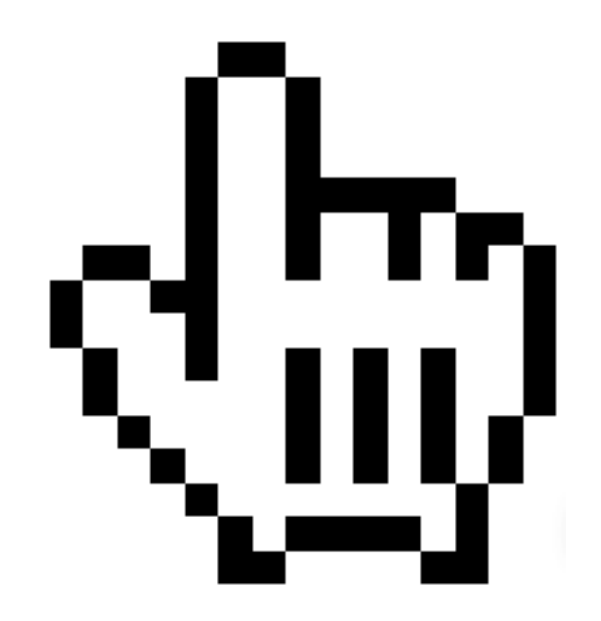

### [Fragen?](http://maclemon.at/Impressum)

#### **Hausübung**:

[https://SSLLabs.com](https://ssllabs.com) Web [https://StartTLS.info](https://starttls.info) Mail <https://xmpp.net> Chat

Weitere Information [https://CryptoParty.at](https://xmpp.net) [https://BetterCrypto.org](https://xmpp.net) [https://MacLemon.at](https://maclemon.at)

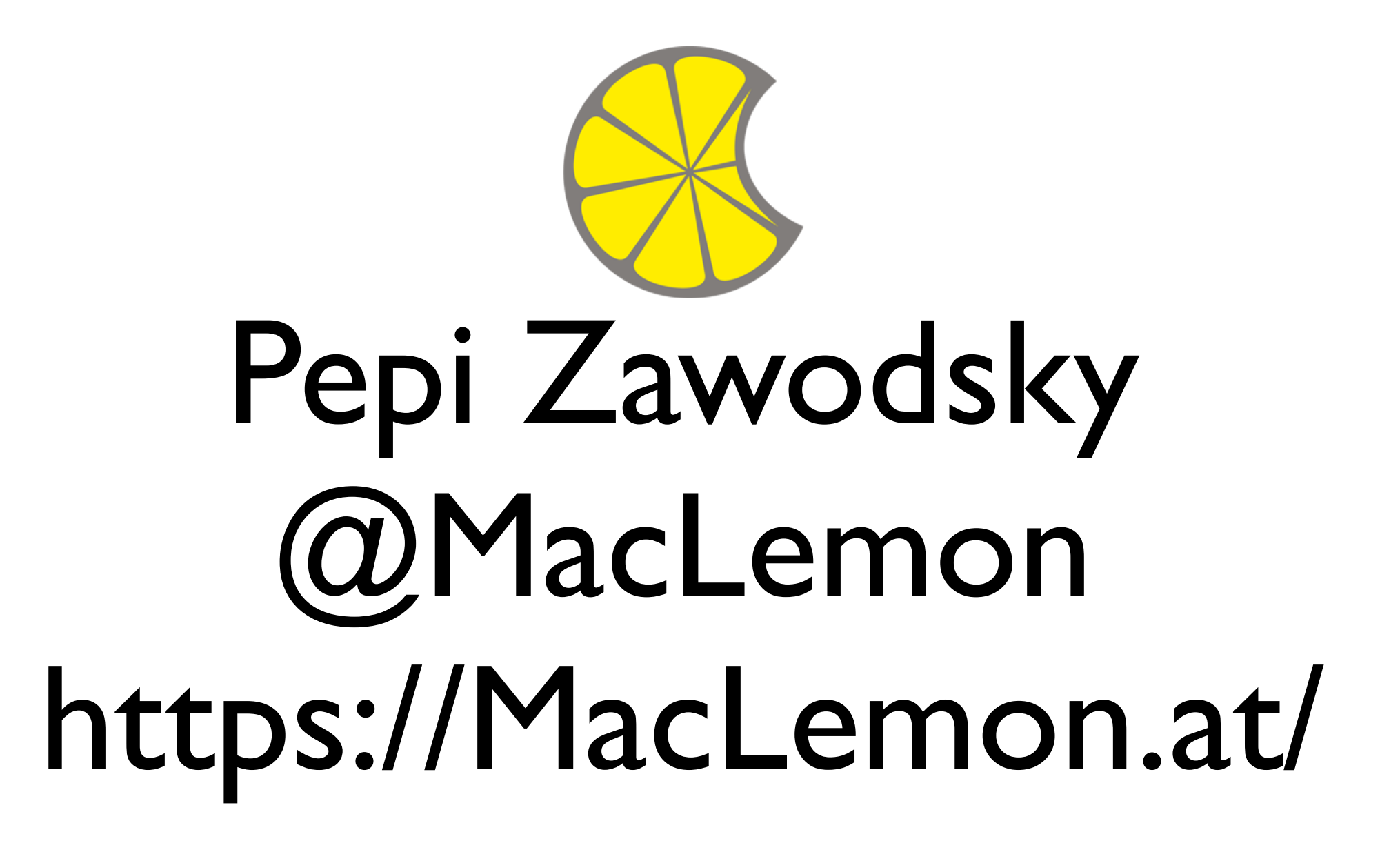

### Bilder und Logos

Slide 16: PowerBook G4

Slide 17: iPhone E

Slide 18: Nokia 7110

[CC-BY-SA 3.0 AT](https://creativecommons.org/licenses/by-sa/3.0/at/) [Pepi Zawodsky](https://maclemon.at/)

S <https://www.mozilla.org/en-US/foundation/licensing/>

<http://creativecommons.org/licenses/by/2.5/>

<https://www.torproject.org/docs/trademark-faq.html.en>

<https://www.apple.com/pr/products/>

<https://www.apache.org/licenses/>

<http://wiki.nginx.org/Propaganda> **NGINX** 

<http://wiki2.dovecot.org/MitLicense> DOVECOT

<http://www.postfix.org/documentation.html>

<https://adium.im/about/>

<https://pidgin.im/about/>

<https://www.process-one.net/en/company/>

**S**ejabbero

大好

O

E